# SOUTHERN DISTRICTS COMPUTER USERS CLUB INC.

# May 2010

**Club Web Site http://sdcuci.com/**

Editor Jim Greenfield

**MEETINGS are held on the third Wednesday of the Month, at Christ Church O'Halloran Hill 1708 Main South Road O'Halloran Hill at 7.30pm** 

**Visitors most welcome**. Cost \$2 per person, which includes the Newsletter plus coffee/tea and biscuits. Subscriptions for twelve months Single \$18 Family membership \$24 Novice and experienced computer users will be warmly welcomed

#### **Southern Districts Computer Users Club Inc.**

For further information about S.D.C.U.C.Inc.

Contact The Club President, Jim Greenfield 83824912 Or The Secretary Correspondence to The Secretary S.D.C.U.C.I. Box 991 Morphett Vale 5162

> Email to **secretary@sdcuci.com**

We are Moving This is our LAST MEETING at 1708 Main South Road!!! Our JUNE MEETING And meetings into the future will be held in The Hall at the rear of St Mary's Catholic Church Morphett Vale **Corner Bains Road and Main South Road** 

## **Entry is via BAINS ROAD**.

There are two possible entry points. One entry is from Bains Road, direct into a small laneway between the church and the office. The second entry is from Bains Road into VENNING STREET—then turn LEFT into a lane way leading into what appears to be old tennis courts—-but are in fact CAR PARKING The Meeting Hall is a GREEN building adjacent to the Car Park.

Jim Greenfield President

#### **Why Should You Buy a Desktop PC?**

With today's popularity of netbooks, why should one purchase a desktop over a laptop PC?

#### 1. Cost and Power

Even though one many find incredible the amount of power in a laptop that can be purchased at a reasonable price, desktop computers are still cheaper than their portable brethren. Generally speaking, for the same amount of money you can purchase a desktop with a faster processor, more memory, more hard drive space, and generally faster components. Desktops may support newer technology first such as multi-core processors, offering added speed when you multitask. Plus desktops, due to their case sizes, may offer more ports such as additional USB and media readers

#### 2. Dedicated Graphics Card

Many laptops, except the higher-end models, come with an integrated graphics card and/or one that uses shared memory, taking up some of the laptop's RAM for use in graphics processing. Most vendor desktops, however, include separate graphics cards with dedicated video memory. This results in faster graphics and video speed, vital for modern games, computer-aided design (CAD), and video editing. Plus, these graphics cards may handle higher resolutions, allowing you to display more information onscreen simultaneously with a larger monitor. Desktops also support additional graphics cards for multi-monitor support, though one can purchase USB VGA adapters for laptops that support a limited display resolution.

#### 3. Ease of Upgrading

Depending on a laptop's design it may be relatively easy to upgrade memory and RAM, usually only requiring a screwdriver and a little bit of time (and careful hands). Plus, via USB you may be able to upgrade or add some other features such as a dedicated sound card for surround sound. Upgrading other components, however, may prove difficult or impossible without specialized equipment and a great deal of know-how.

However, with desktop computers you may find upgrading components much easier. You can swap graphics and sound cards as well as the motherboard and CPU if you have the money, time, and knowledge. Depending on the case size, desktops may support extra internal hard drives for additional storage. If you require more power to handle additional components, replace the power supply or have a computer technician do so. Cooling systems can be installed if the CPU or graphics card gets too warm, or if you want to push the limit and overclock your system (run it faster than what the computer manufacturer recommends). Plus, you can even strip out all of the components and place them in an entirely new case.

#### 4. Use as Servers

Desktop computers are better-suited to run as servers such as those streaming multimedia throughout a home network. Since many desktops contain room for expansion, you can add a greater amount of hard drive space with internal drives than you can with laptops, at possibly a cheaper cost. Plus you can switch out IDE or SATA hard drives and controllers for SCSI, offering greater speed when using multiple drives, essential when many people access files on your server simultaneously.

Even though laptop computers offer portability, essential for those who need to work outside of the home or office, many reasons still exist to use desktop computers. Games, video editing, and computer-aided design are among the many tasks that require the added speed and graphics capabilities that desktop computers offer. Desktops allow for easier and a wider range of upgrade options, providing access to newer technologies than those that have been shrunk down to fit in a laptop. Plus, desktops are better as servers, such as media servers, due to their added speed and expandability. While laptops let one write letters and access the Internet while away, when you're not out on the road a desktop machine may still be the best option for your entertainment, multimedia, and business needs.

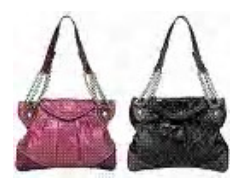

#### **HANDBAGS**

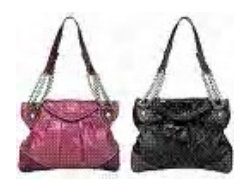

Have you ever noticed girls who set their handbags on public toilet floors, then go directly to their dining tables and set it on the table? Happens a lot! It's not always the 'restaurant food' that causes stomach distress. Sometimes 'what you don't know **will** hurt you'!

A friend gets upset when guests came in the door and put their handbags down on the counter where she is cooking or setting up food. She maintains that handbags are really dirty, because of where they have been.

It's something just about every woman carries with them. While we may know what's inside our handbags, do you have any idea what's on the outside? Women carry handbags everywhere; from the office to public toilets to the floor of the car. Most women won't be caught without their handbags, but did you ever stop to think about where your handbag goes during the day.

'I drive a school bus, so my handbag has been on the floor of the bus a lot,' says one woman. 'On the floor of my car, and in toilets.' 'I put my handbag in grocery shopping carts and on the floor of the toilet,' says another woman 'and of course in my home which should be clean.'

We decided to find out if handbags harbour a lot of bacteria. We learned how to test them at Nelson Laboratories in Salt Lake, and then we set out to test the average woman's handbag.

Most women told us they didn't stop to think about what was on the bottom of their handbag. Most said at home they usually set their handbags on top of kitchen tables and counters where food is prepared. Most of the ladies we talked to told us they wouldn't be surprised if their handbags were at least a little bit dirty.

#### **It turns out handbags are so surprisingly dirty, even the microbiologist who tested them was shocked.**

Microbiologist Amy Karen of Nelson Labs says nearly all of the handbags tested were not only high in bacteria, but high in harmful kinds of bacteria. Pseudomonas can cause eye infections, staphylococcus aurous can cause serious skin infections, and salmonella and e-coli found on the handbags could make people very sick.

 In one sampling, four out of five handbags tested positive for salmonella, and that's not the worst of it. 'There is faecal contamination on the handbags' says Amy. Leather or vinyl handbags tended to be cleaner than cloth handbags, and lifestyle seemed to play a role. People with kids tended to have dirtier handbags than those without, with one exception.

The handbag of one single woman who frequented nightclubs had one of the worst contaminations of all. 'Some type of faeces, or possibly vomit' says Amy **so the moral of this story is that your handbag won't kill you, but it does have the potential to make you very sick if you keep it on places where you eat. Use hooks to hang your handbag at home and in toilets, and don't put it on your desk, a restaurant table, or on your kitchen countertop.** 

Experts say you should think of your handbag the same way you would a pair of shoes. 'If you think about putting a pair of shoes on your countertops, that's the same thing you're doing when you put your handbag on the countertops.'

Your handbag has gone where individuals before you have walked, sat, sneezed, coughed, spat, urinated, emptied bowels, etc! Do you really want to bring that home with you?

The microbiologists at Nelson also said cleaning a handbag will help. Wash cloth handbags and use leather cleaner to clean the bottom of leather handbags.

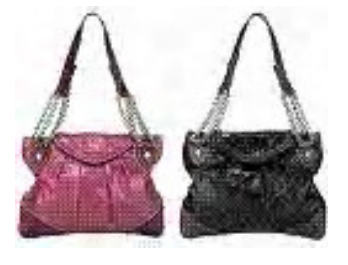

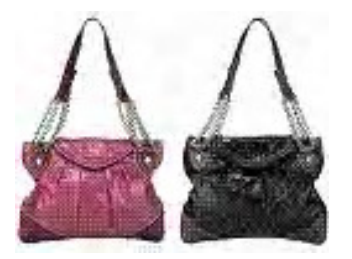

#### **Have you recently acquired, or do you just want to learn more about operating, your computer?**

The Club conducts classes on a wide range of subjects, at a very moderate charge.

The maximum number in class is five.

(Our aim is to conduct the classes in a friendly non-threatening atmosphere)

Some of the classes that are available:-

- 1. Basic Computing (Stage One and / or Stage Two)
- 2. Advanced Word
- 3. Internet workshops
- 4. Digital Cameras

### **For more information contact a committee member.**

DEA officer stops at a ranch in Texas , and talks with an old rancher. He tells the rancher, "I need to inspect your ranch for illegally grown drugs." The rancher says, "Okay , but do not go in that field over there," as he points out the location.

 The DEA officer verbally explodes saying, " Mister, I have the authority of the Federal Government with me." Reaching into his rear pants pocket, he removes his badge and proudly displays it to the rancher. "See this badge? This badge means I am allowed to go wherever I wish.... On any land. No questions asked or answers given. Have I made myself clear? Do you understand? "

The rancher nods politely, apologizes, and goes about his chores.

A short time later, the old rancher hears loud screams and sees the DEA officer running for his life chased by the rancher's big Santa Gertrudis bull. With every step the bull is gaining ground on the officer, and it seems likely that he'll get gored before he reaches safety. The officer is clearly terrified. The rancher throws down his tools, runs to the fence and yells at the top of his lungs.....

"Your badge, Show him your BADGE ! "

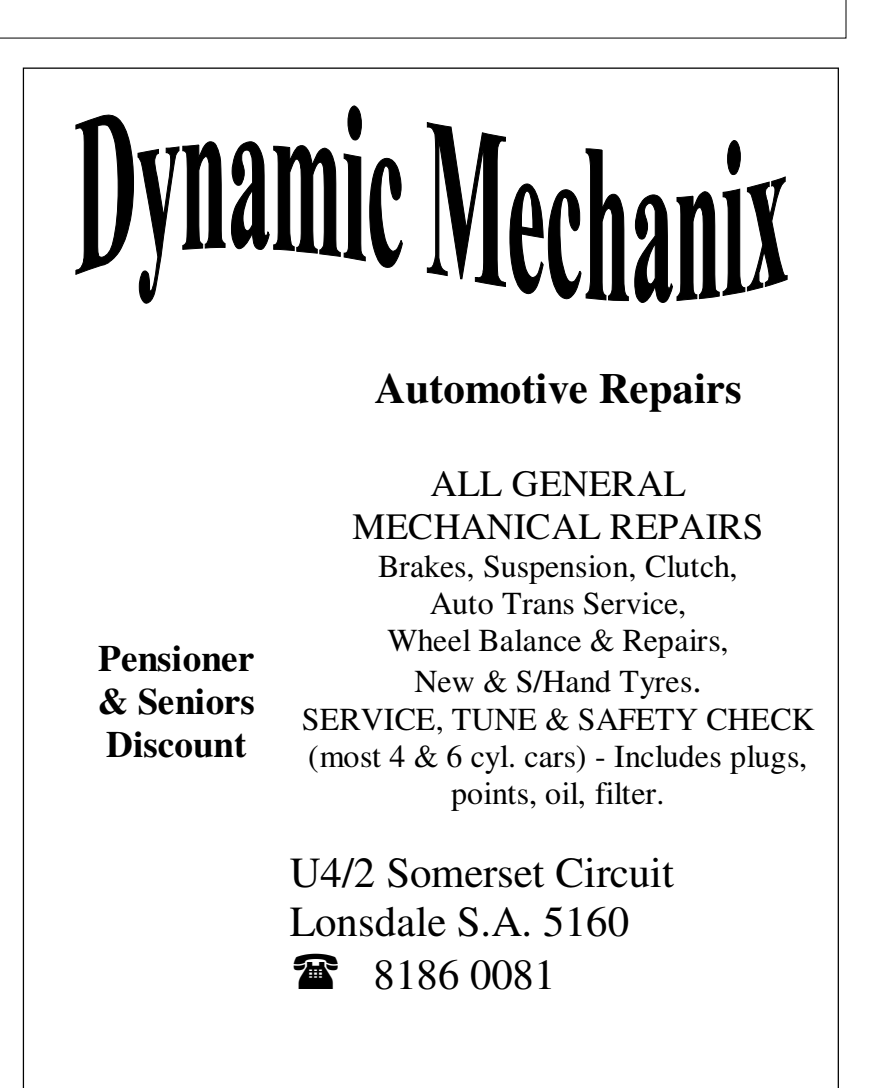

#### **MEETING RULES**

#### NO SMOKING NO DRINKING NO SWEARING

We are allowed to use the facilities at Christ Church, O'Halloran Hill in return of a small fee plus respect for their property. We ask for your co-operation in respect to the above. While we can not control what our members do away from our club meetings, Piracy of copyright material can not be condoned at our meetings.

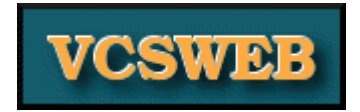

#### VCSWEB.COM Established 1991

Hosting - Web Design - Domain Names E-commerce - Content Management Systems - Programming ZenCart – WordPress – Drupal

IT Security - Network Design & Setup Training & Tuition - Disaster Recovery Plans AS/NZS 4360 Risk Management Plans - ASCI33 Network Security Plans

Rod Gasson: Adv Dip Network Security , Cert IV Programming , Cert IV Networking , Cert IV Training & Assessment , Police Clearance #201355

Phone: Rod Gasson: 0405 632 662 Gaelyne Gasson: 0422 912 583

VCSWEB 90 Hillier Rd Reynella SA 5161

admin@vcsweb.com

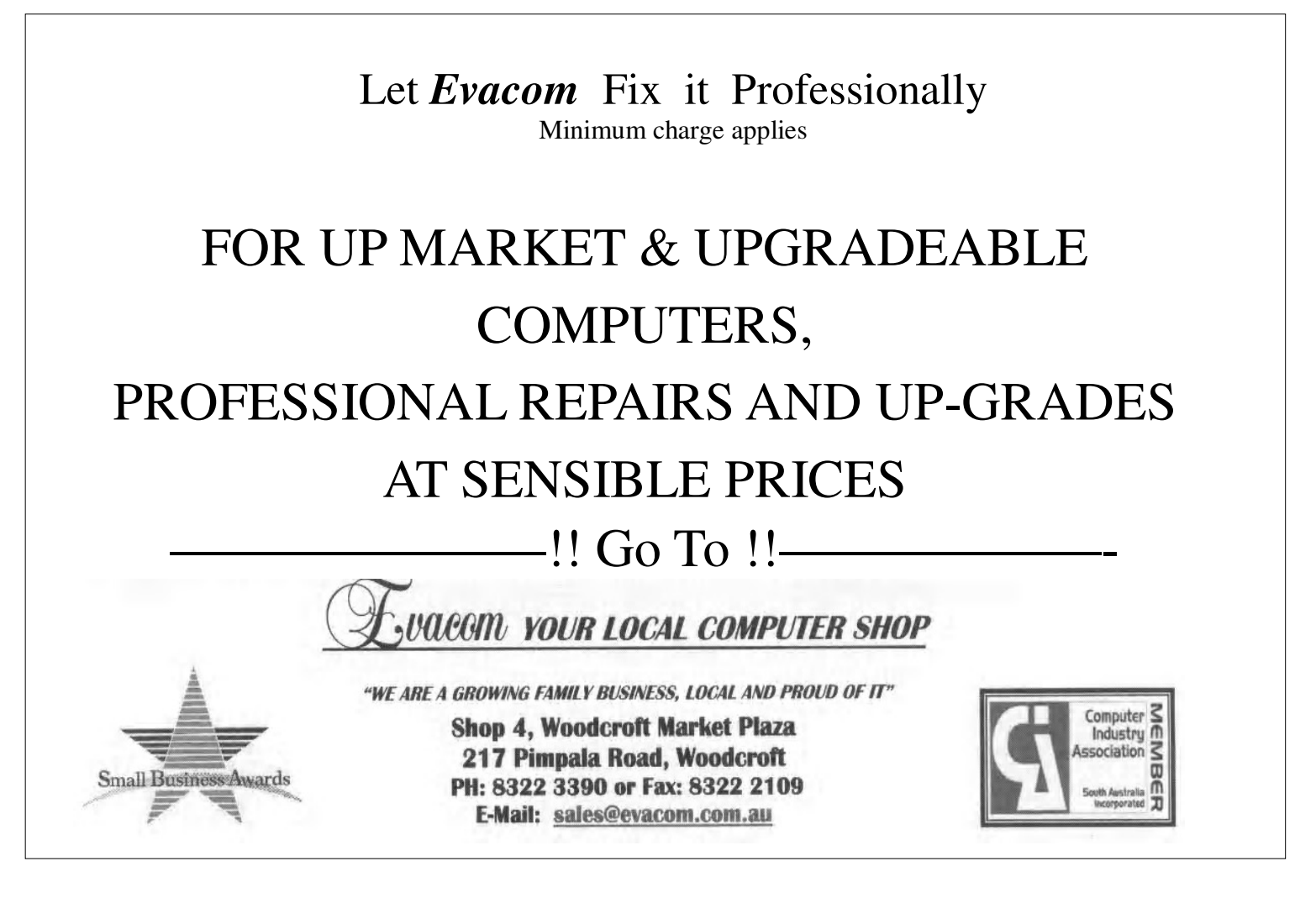

#### **What is Pre-Installed Bloatware?**

When you purchase a pre-built computer from a major vendor, you normally expect it to operate "right" out of the box" without having to do a lot of work to get it configured for Internet browsing, e-mail, document writing, etc. Thus, most purchased computers have pre-installed operating systems so you don't have to spend hours (or longer!) going through the full setup procedure, instead usually requiring only a few minutes revolving around answering questions about your time zone, Internet Service Provider (ISP), how to configure automatic software updates, etc.

Most computers do not just come with an operating system installed but a wide variety of extra software. These may include security programs, CD and DVD burning utilities, basic graphics viewers and editors, multimedia software, trial games, and more. Besides this basic software the installed web browser may also come with a toolbar or two for quick access to various search engines.

While some appreciate this included software, treating it as a "free bonus" when purchasing a computer, others prefer a cleaner machine, free of extraneous applications and utilities. Thus, some have labeled this pre-installed software as "bloatware", calling it such because they feel the software is excessive and "fills up" the computer's hard drive and processing power prematurely.

Why exactly is this software installed on new machines, and what problems can it cause?

First, let's discuss a few typical categories of bloatware:

Security Software - Unfortunately, some computer operating systems have been so insecure that they could become infected with malware just by connecting the computer to the Internet! This has led many computer manufacturers to include security software on new machines. Vendors may think that if the software was not included, many users might not install security software at all!

Pre-installed security software may take the form of various individual programs or a suite of applications that provide a firewall plus protection against spam, viruses, malware, and other "nasties" on the Internet.

However, the included security software is not purely installed for altruistic reasons. These applications must be updated constantly to stay effective, and may only be licensed initially for 3, 6, 12, or 15 months. Afterwards, the user must purchase an extension to continue to download updates, providing a convenient "lock-in" for the software manufacturer.

Search Engine Toolbars and Related Software - Some people appreciate a handy toolbar in their web browser giving them instant access to the many capabilities of a modern search engine. However, these are not usually included just for user convenience - there might be payment involved from the search engine to the computer manufacturer. These toolbars can help create user "lock-in" to a particular search engine, because if users become accustomed to accessing search features via the toolbar, they are less likely to try another service.

Trial or Feature-Limited Software - Pre-built computers often come with trial or feature-limited versions of games, graphics viewers/editors, CD and DVD burning software, and other applications. Computer manufacturers like to place this software on machines to provide a bonus to the end-user, sometimes advertising that their computers come built-in with "hundreds of dollars of free software". However, software manufacturers get something out of this deal - they hope if you like the trial or feature-limited versions of the software, you might purchase the full versions via always-convenient order buttons.

Continued on page 7

#### **What is Pre-Installed Bloatware?**

Continued from page 7

Unfortunately, bloatware can cause problems, which is why you may want to remove some of these applications and utilities:

 Actual "Bloat" - Pre-installed bloatware may require a large portion of the computer's hard drive, meaning you may be able to store fewer files than expected. Also, portions of these applications may run continuously, using up CPU time, causing your computer to run slower.

Software Conflicts - Bloatware may conflict with other software you may download and/or purchase. Also, if you choose to run different security software, removing the pre-installed applications may require a great deal of time.

Uninstaller Bloat - Even if you remove some or all of the bloatware, uninstallers are notorious for not completely removing all traces of applications from a system. Pieces of software may remain in the computer virtually forever unless manually removed by an expert computer technician or via registry and other software cleaners.

Unwanted Features - Of course, you may wish to remove some of these applications because you frankly just don't need them. You may not deal with photos, you may not like the computer manufacturer's multimedia software, you may find the software manufacturer's technical support applications useless and a waste of hard drive space, etc.

Most vendor-built computers come with a pre-installed operating system, potentially saving you hours of time. However, bloatware may be included, applications that the vendor thinks you will find valuable. While some of these programs such as security software may be of use, bloatware can cause problems. These applications may fill up your computer with features you do not need or conflict with software installed later. Plus, even if you uninstall this software, parts of the bloatware may remain. Thus, while bloatware may provide money in the coffers of computer manufactures and provide software companies and web services with a convenient "locked-in" user base, its actual usefulness for some computer users may be questionable.

## **WORD 2003 Table Tip**

When creating tables in a Microsoft Word 2003 document, such as by creating tables automatically by columndelimited lists, you may find the standard tables look dull and boring.

To combat blandness, Word 2003 has a feature allowing you to select from many pre-defined styles that adjust table borders, shading, colors, and more.

1. Click inside a table that you wish to change.

- 2. Select "Table" "Table AutoFormat"
- 3. The "Table AutoFormat" dialog box appears

4. Click on one of the formats to preview how the table will appear in your document. Many formats are installed by default in categories such as 3d effects, classic, colorful, contemporary, and professional.

5. Depending on your table and desired table style, you may wish to check or uncheck "Heading rows", "First column", "Last row", and or "Last column". Failure to do so may apply a different style to a particular row or column in your table when you do not wish it differentiated.

For example, many styles assume your table has a header, or descriptor, row. If your table does not have such a row, unchecking "Heading rows" is recommended.

# Your Notes

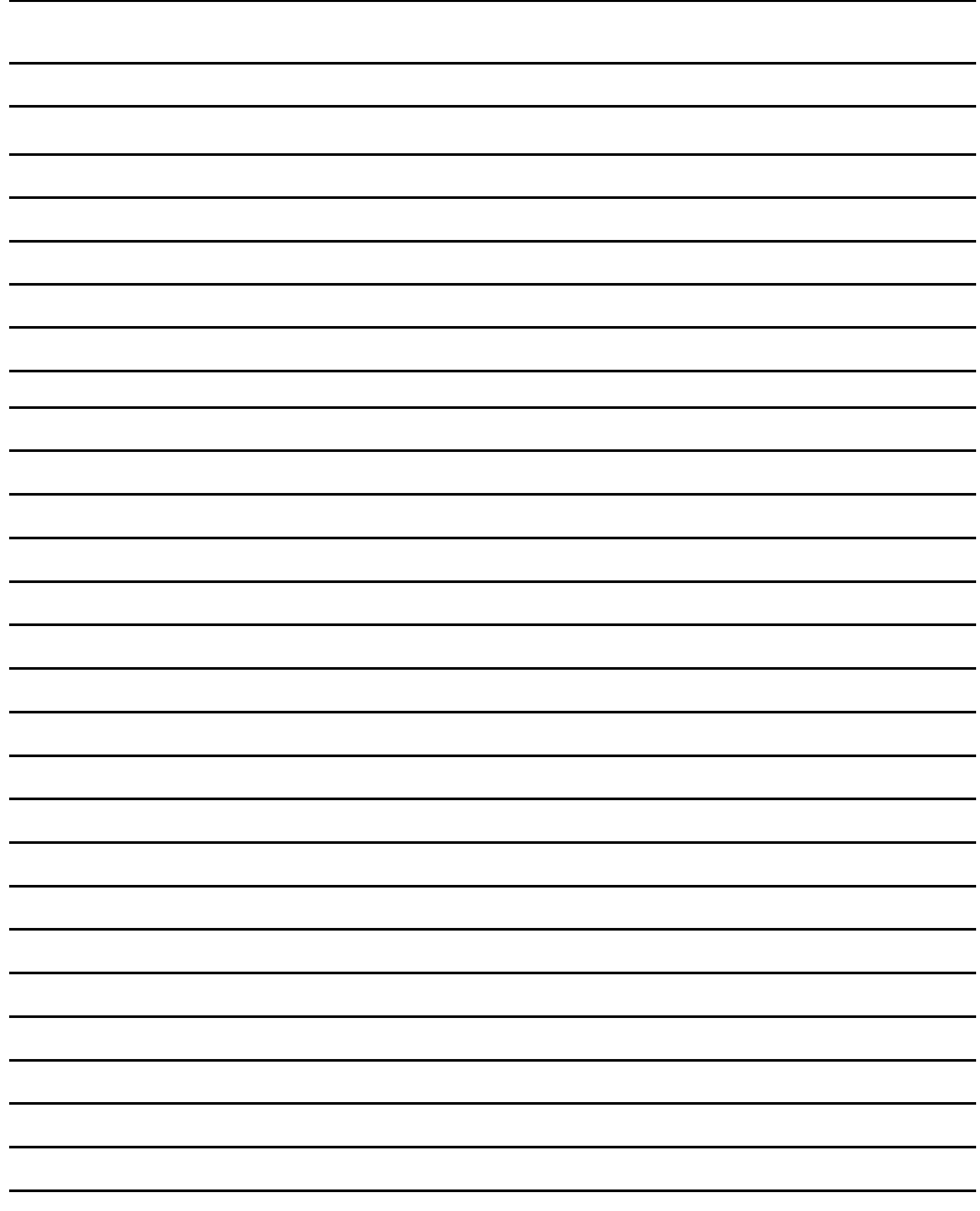